# **VITESSE 05-425r1 SAS-2 Channel Model SimulationsSerial Attached SCSI** Kevin WittSAS-2 PHY Working GroupJanuary 9, 2006**YOUR PARTNER FOR SUCCESS**

# **SAS-2 Channels**

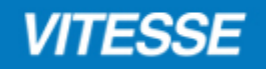

- SAS-2 Physical layer Specification must be driven by Representative Channels<br>from the user base from the user base.
	- •Chassis, Backplane & Cable connections
- Expense of Equalizer (size, power  $\ldots$ ) is directly proportional to the channel<br>difficulty difficulty.
- S-Parameter Sources Considered (Thank You)
	- •Chassis, Backplane & Cable (HP, Dell and VTSS measurements)
	- •iPASSTM (Molex and VTSS measurements)
	- •Infiniband (VTSS measurements)

## **S-Parameter ConversionTouchstone File to Differential S-Parameters**

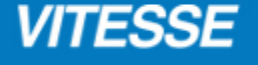

Single Ended Scattering Parameters converted to Differential (Rev 1 Update for all 16)

$$
S_{dd11} = \frac{1}{2}(S_{11} - S_{13} - S_{31} + S_{33})
$$
\n
$$
S_{cd11} = \frac{1}{2}(S_{11} + S_{13} - S_{31} - S_{33})
$$
\n
$$
S_{dd12} = \frac{1}{2}(S_{11} + S_{13} - S_{31} - S_{33})
$$
\n
$$
S_{dd12} = \frac{1}{2}(S_{11} - S_{13} + S_{31} - S_{33})
$$
\n
$$
S_{dd12} = \frac{1}{2}(S_{11} + S_{13} + S_{31} + S_{33})
$$
\n
$$
S_{dd12} = \frac{1}{2}(S_{12} - S_{32} - S_{14} + S_{34})
$$
\n
$$
S_{dd12} = \frac{1}{2}(S_{12} + S_{32} - S_{14} - S_{34})
$$
\n
$$
S_{dd21} = \frac{1}{2}(S_{12} + S_{32} - S_{14} - S_{34})
$$
\n
$$
S_{dd21} = \frac{1}{2}(S_{12} - S_{32} + S_{14} - S_{34})
$$
\n
$$
S_{dd21} = \frac{1}{2}(S_{21} - S_{41} - S_{23} + S_{43})
$$
\n
$$
S_{dd21} = \frac{1}{2}(S_{21} + S_{41} - S_{23} - S_{43})
$$
\n
$$
S_{dd21} = \frac{1}{2}(S_{21} - S_{41} + S_{23} - S_{43})
$$
\n
$$
S_{dd22} = \frac{1}{2}(S_{22} - S_{42} - S_{24} + S_{44})
$$
\n
$$
S_{dd22} = \frac{1}{2}(S_{22} + S_{42} - S_{24} - S_{44})
$$
\n
$$
S_{dd22} = \frac{1}{2}(S_{22} - S_{42} + S_{24} - S_{44})
$$
\n
$$
S_{dd22} = \frac{1}{2}(S_{22} - S_{42} + S_{24} + S_{44})
$$
\n
$$
S_{dd22} =
$$

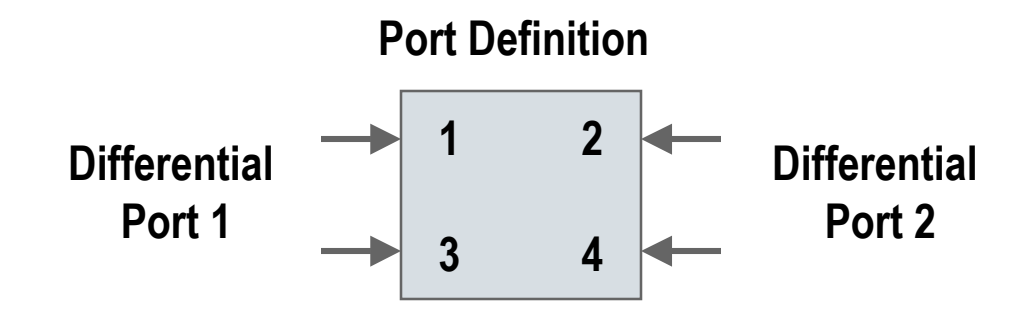

# **SAS-2 Channels Simulation Methodology**

### **VITESSE**

#### P Simulation Approach

- • Use Piece Wise Linear (PWL) file of transmitted waveforms (PRBS-7)
	- •w/ & w/o De-Emphasis
- •Use ideal Rx/Tx termination
- •HSpice simulation of S-parameter File
- •Comparison to measured when possible

#### $\sum_{i=1}^n$ Example 6M iPASSTM

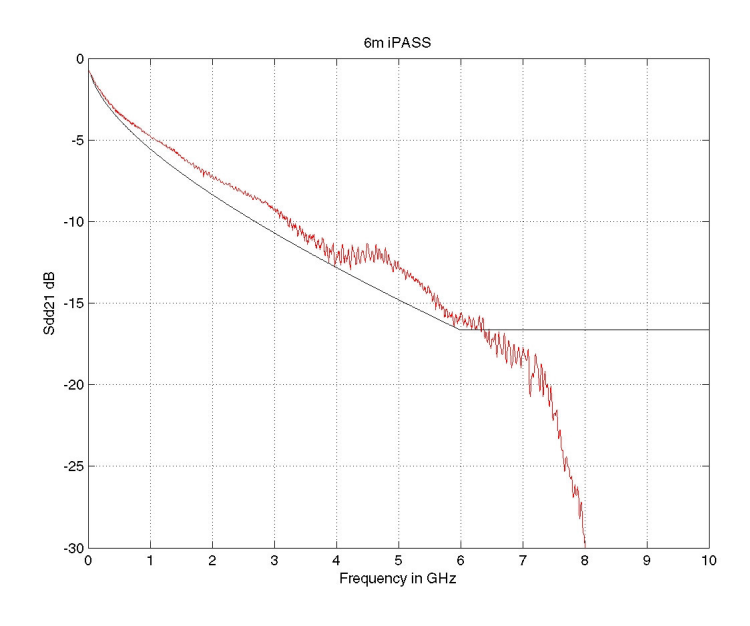

#### Measured Output w/o De-Emphasis Measured Output w/ De-Emphasis

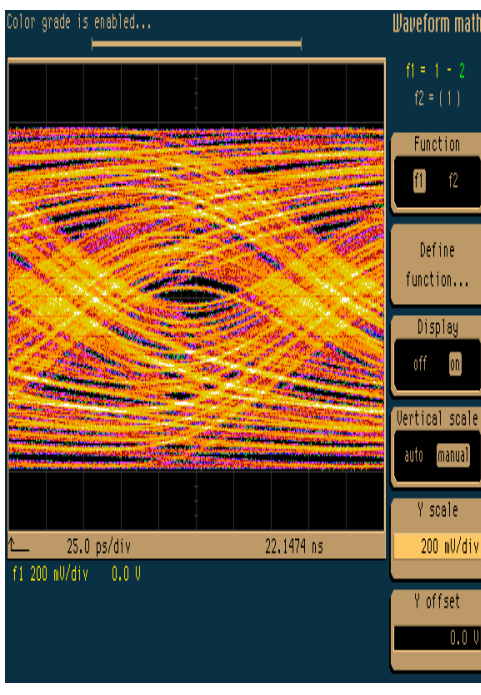

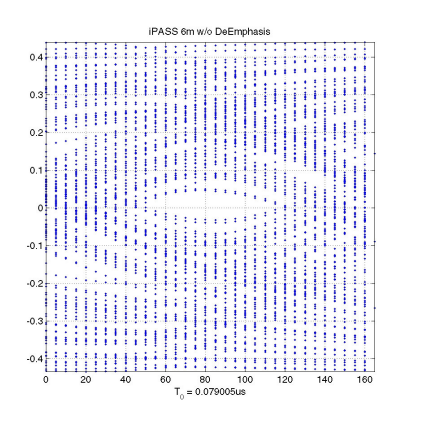

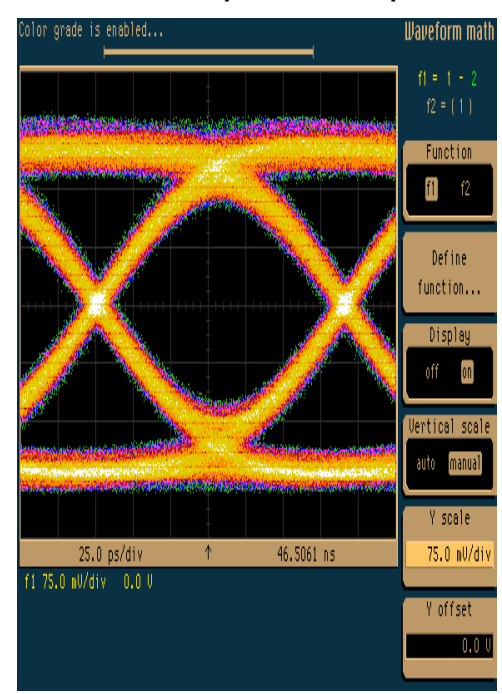

#### Simulated Output w/o De-Emphasis Simulated Output w/ De-Emphasis

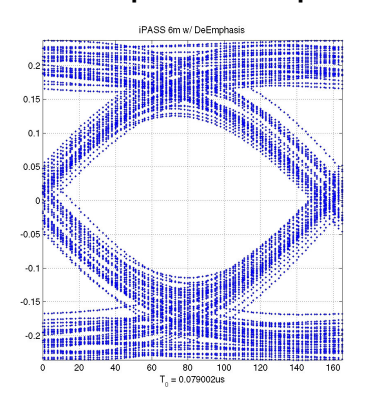

# **SAS-2 Chassis Channel Models**

### **VITESSE**

# Chassis S-Parameters<br>20 05 384 0 05 300 05

•05-384r0, 05-390r0, 05-389r0, 5-393r0 & In House JBOD Chassis

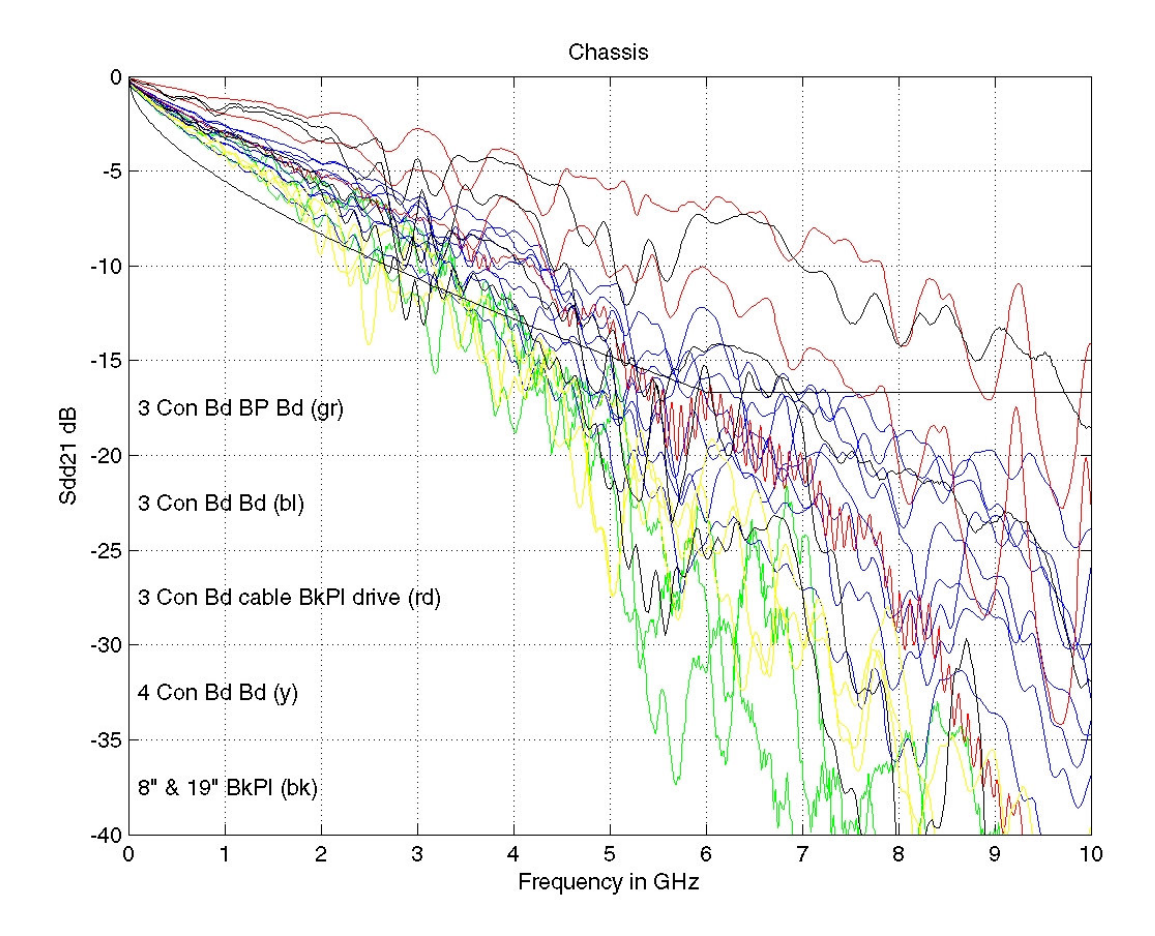

## **VITESSE**

- H Simulated Chassis 05-393r0 : 4 Boards 3 Mated Connectors
- Spice Based Simulation<br>Carl Lise PWL of transmit was
	- •Use PWL of transmit waveforms
	- •Simulate S-Parameter File

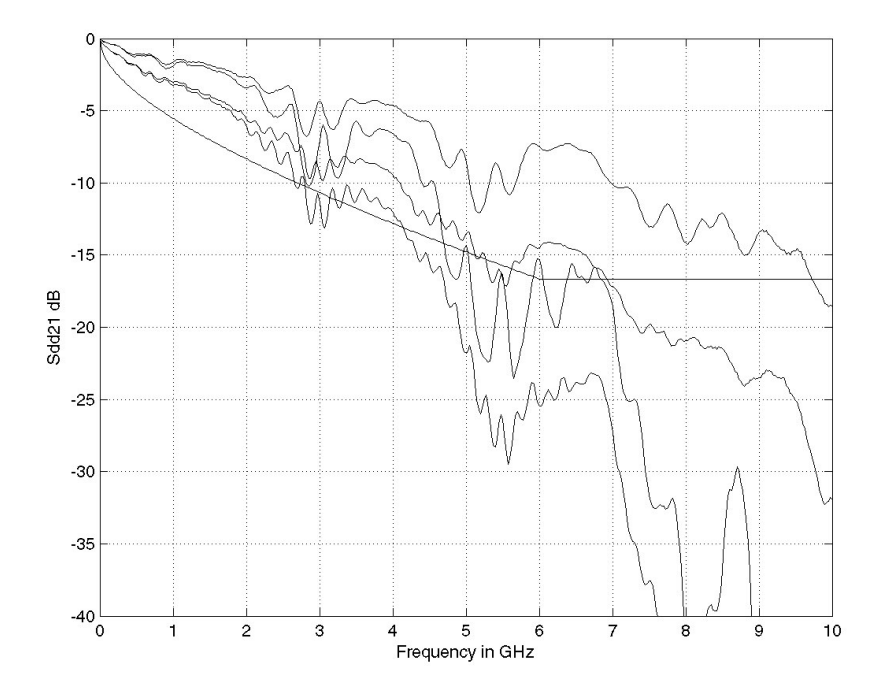

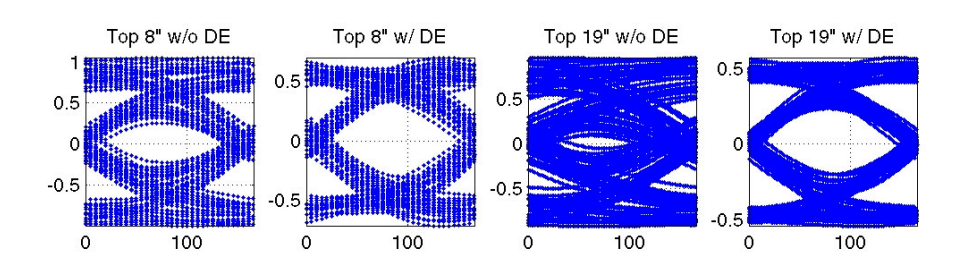

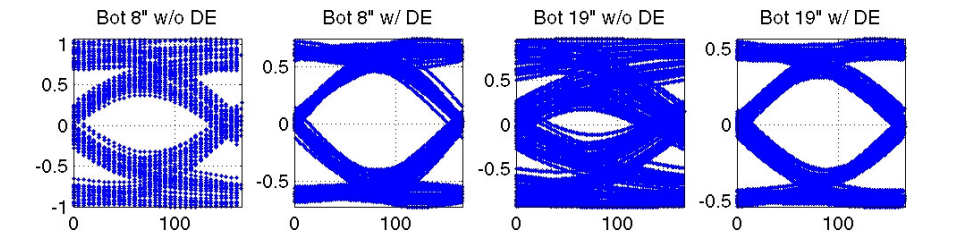

#### **VITESSE**

- $\mathbf{E}$ Chassis Channels 05-384r0: 3 Connectors Board to Board (1 of 2)
- Spice Based Simulation<br>Carl Lise PWL of transmit was
	- •Use PWL of transmit waveforms
	- •Simulate S-Parameter File

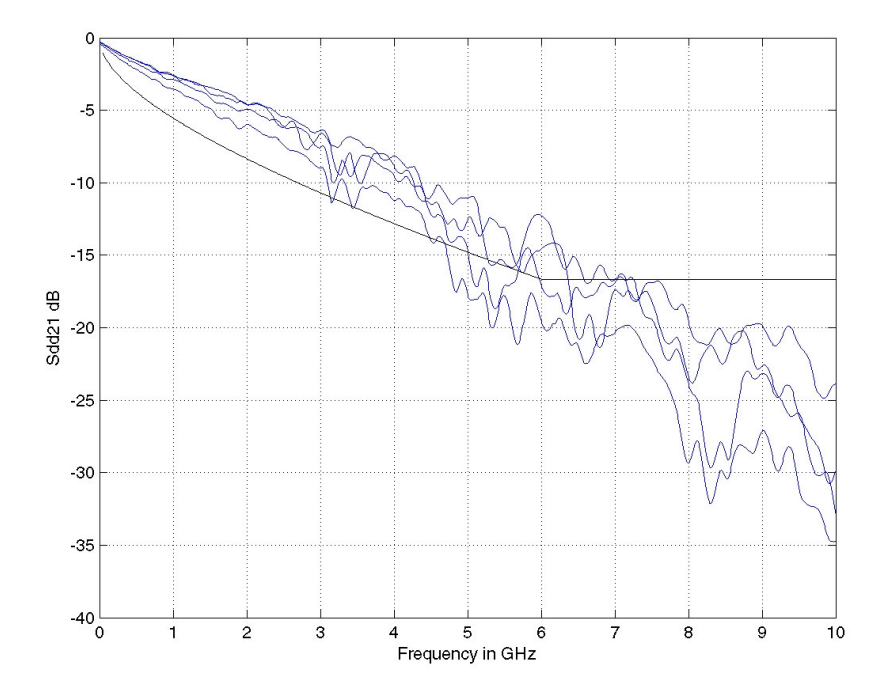

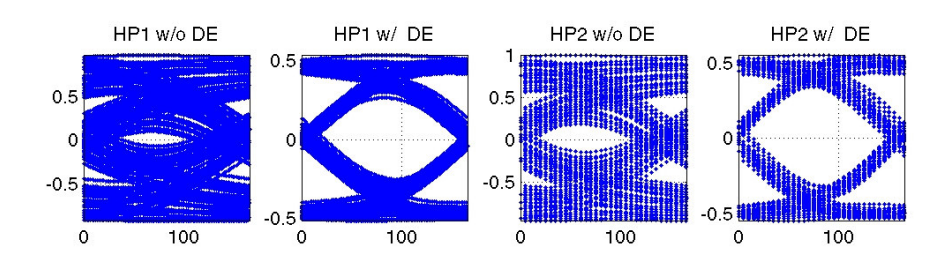

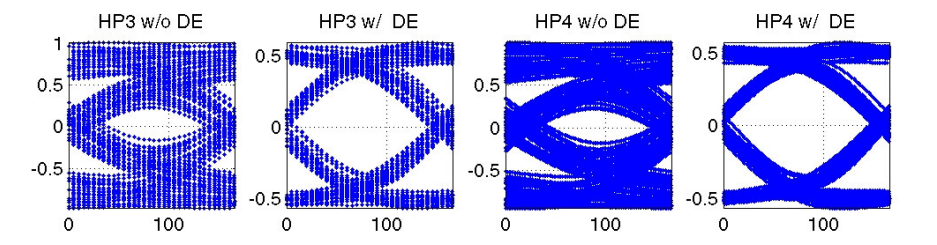

### **VITESSE**

- $\mathbf{E}$ Chassis Channels 05-384r0: 3 Connectors Board to Board (2 of 2)
- Spice Based Simulation<br>Carl Lise PWL of transmit was
	- •Use PWL of transmit waveforms
	- •Simulate S-Parameter File

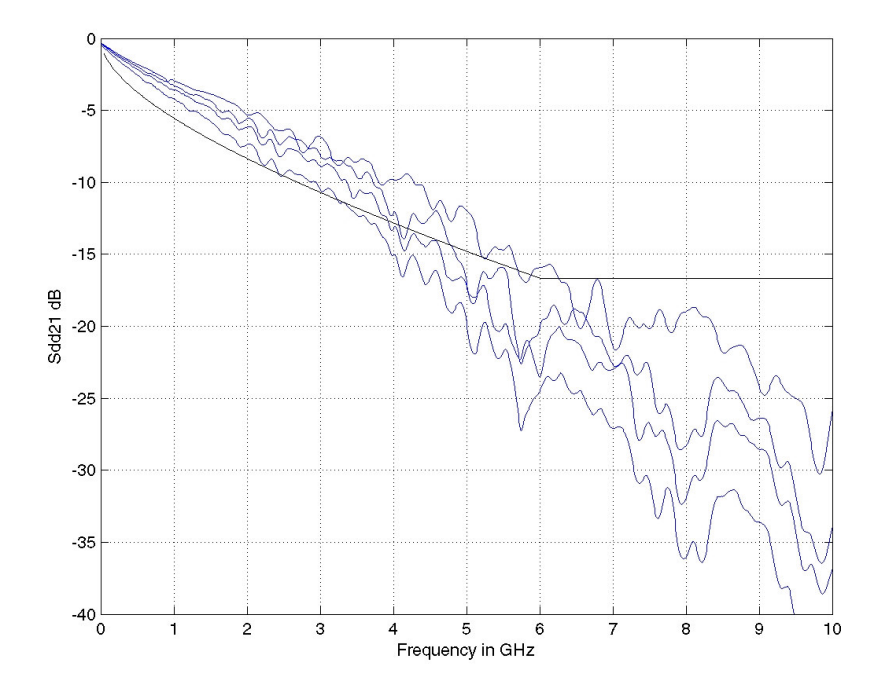

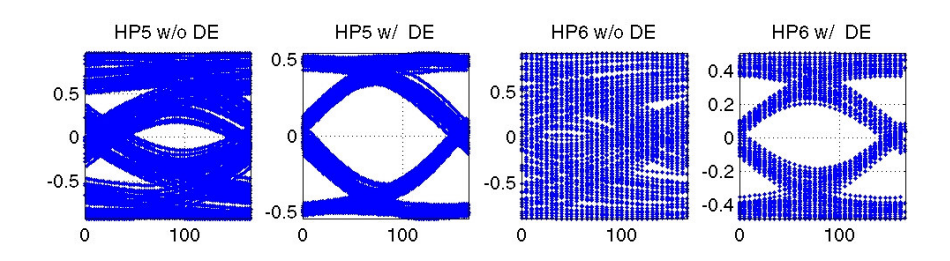

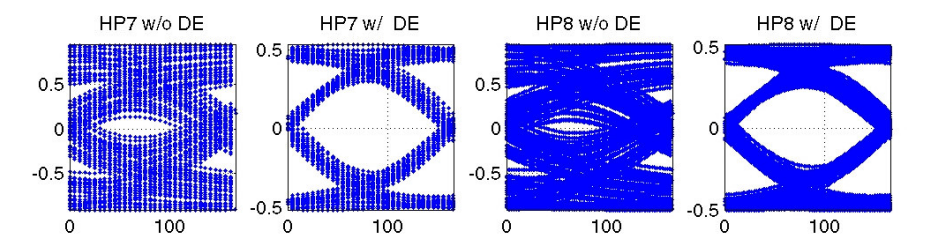

#### **VITESSE**

- V Chassis Channels 05-389r0: 4 Connectors Board to Board (HP9,HP10& HP11)
- Spice Based Simulation<br>Carl Lise PWL of transmit was
	- •Use PWL of transmit waveforms
	- •Simulate S-Parameter File

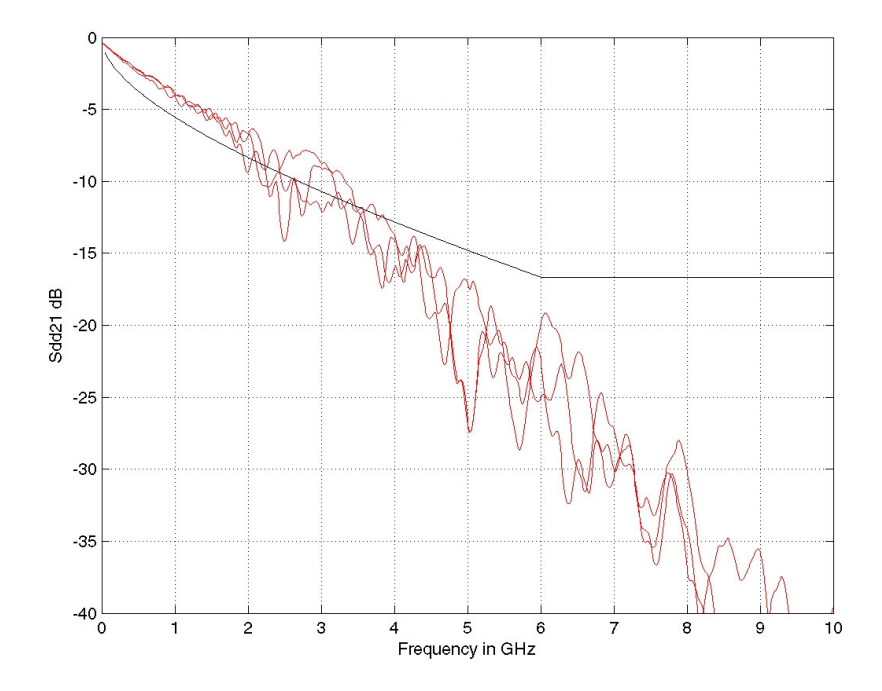

Simulated Output w/o & w/ De-Emphasis

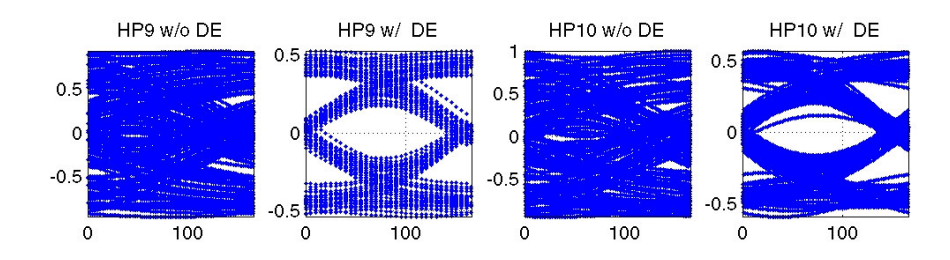

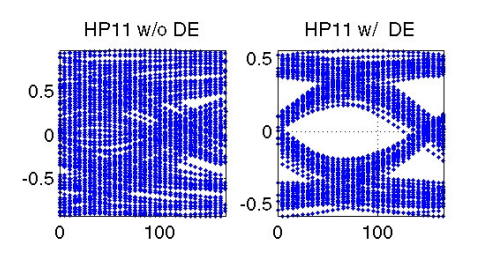

Note: these are yellow in composite Sdd21 plot

#### **VITESSE**

- F Chassis Channels 06-017r0: 4 Connectors Board to Board (HP24,HP25 & HP26)
	- •Rev 1 Addition
- Spice Based Simulation
	- •Use PWL of transmit waveforms
	- •Simulate S-Parameter File

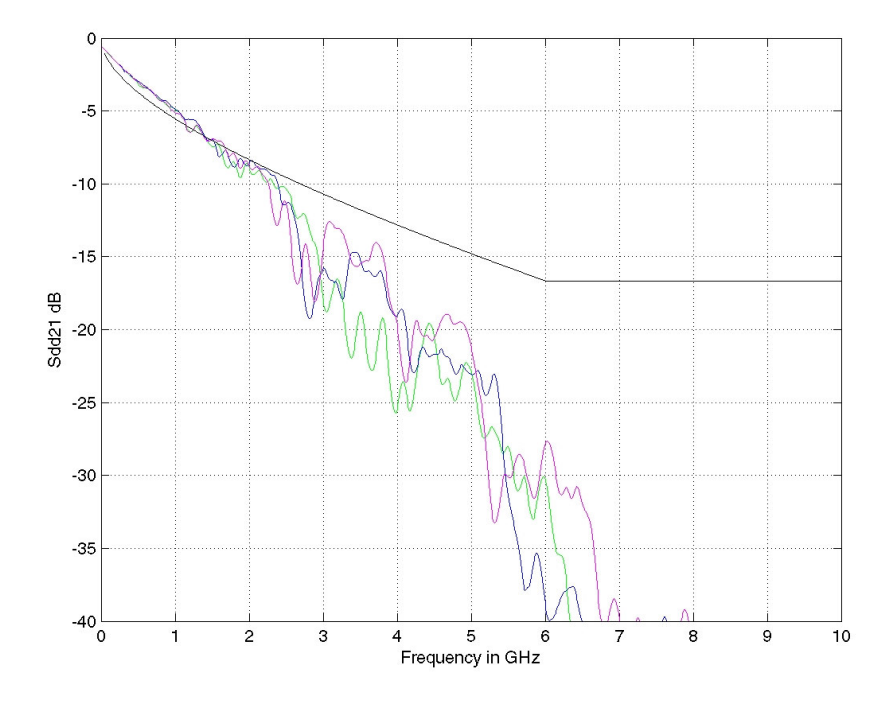

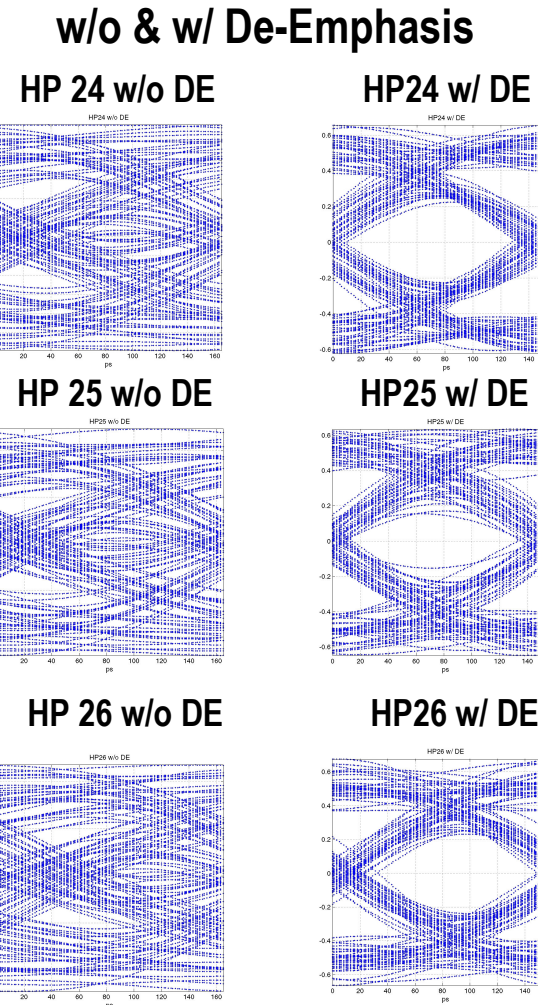

Simulated Output

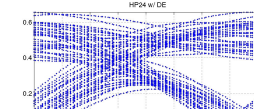

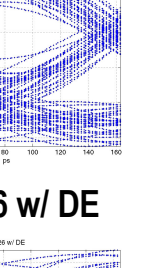

#### **VITESSE**

- E Chassis Channels 05-390r0: 3 Connectors Board/Cable/Backplane/Drive
- Spice Based Simulation<br>Carl Lise PWL of transmit was
	- •Use PWL of transmit waveforms
	- •Simulate S-Parameter File

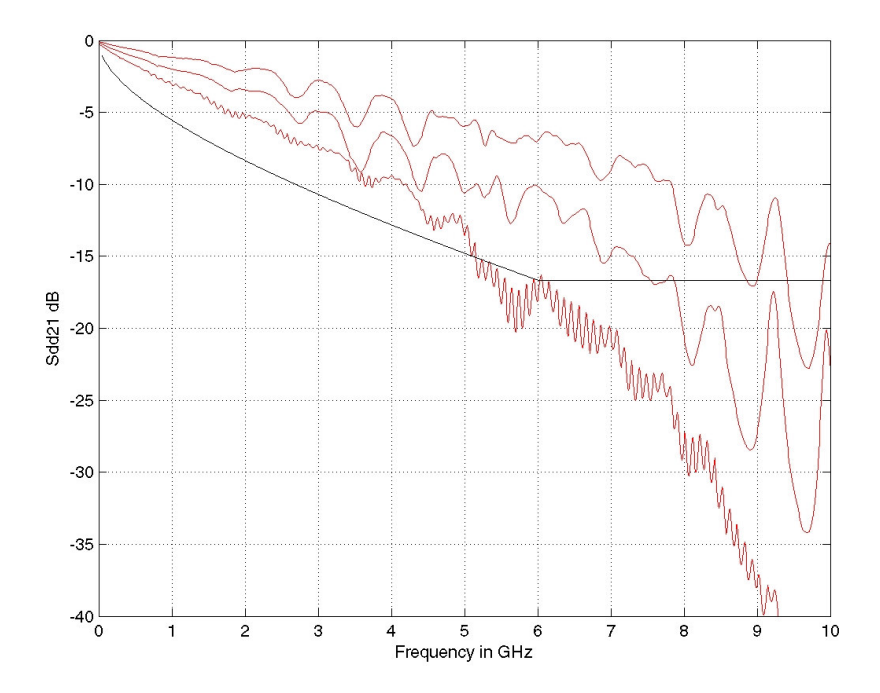

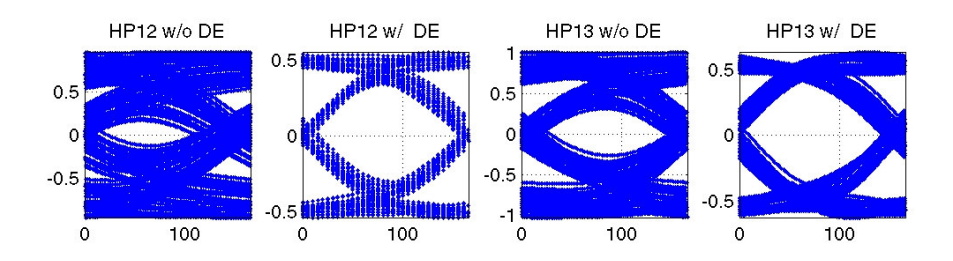

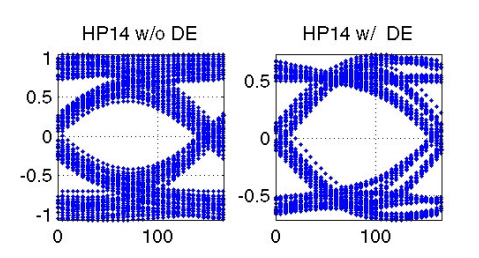

### **VITESSE**

- Chassis JBOD (In House)
- Spice Based
	- •Use PWL of transmit waveforms
	- •Simulate S-Parameter File

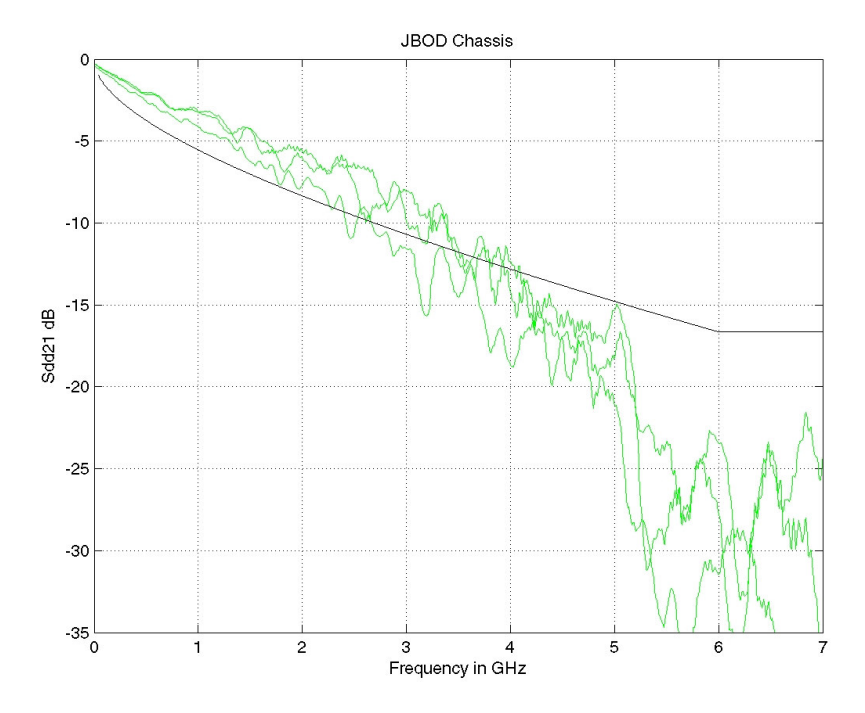

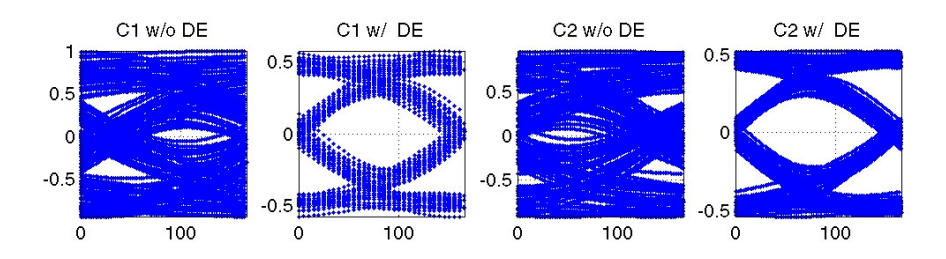

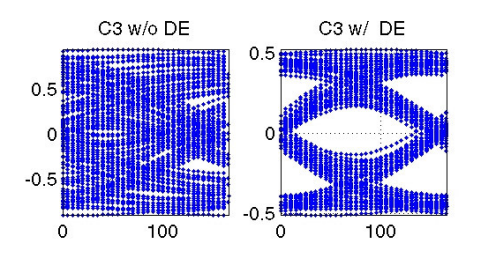

# **SAS-2 External Cable Channel Models**

#### **VITESSE**

# Cable S-Parameters<br>EASSIMOE 308-0

- •iPASSTM 05-398r0
- •In House iPASSTM & InfiniBand

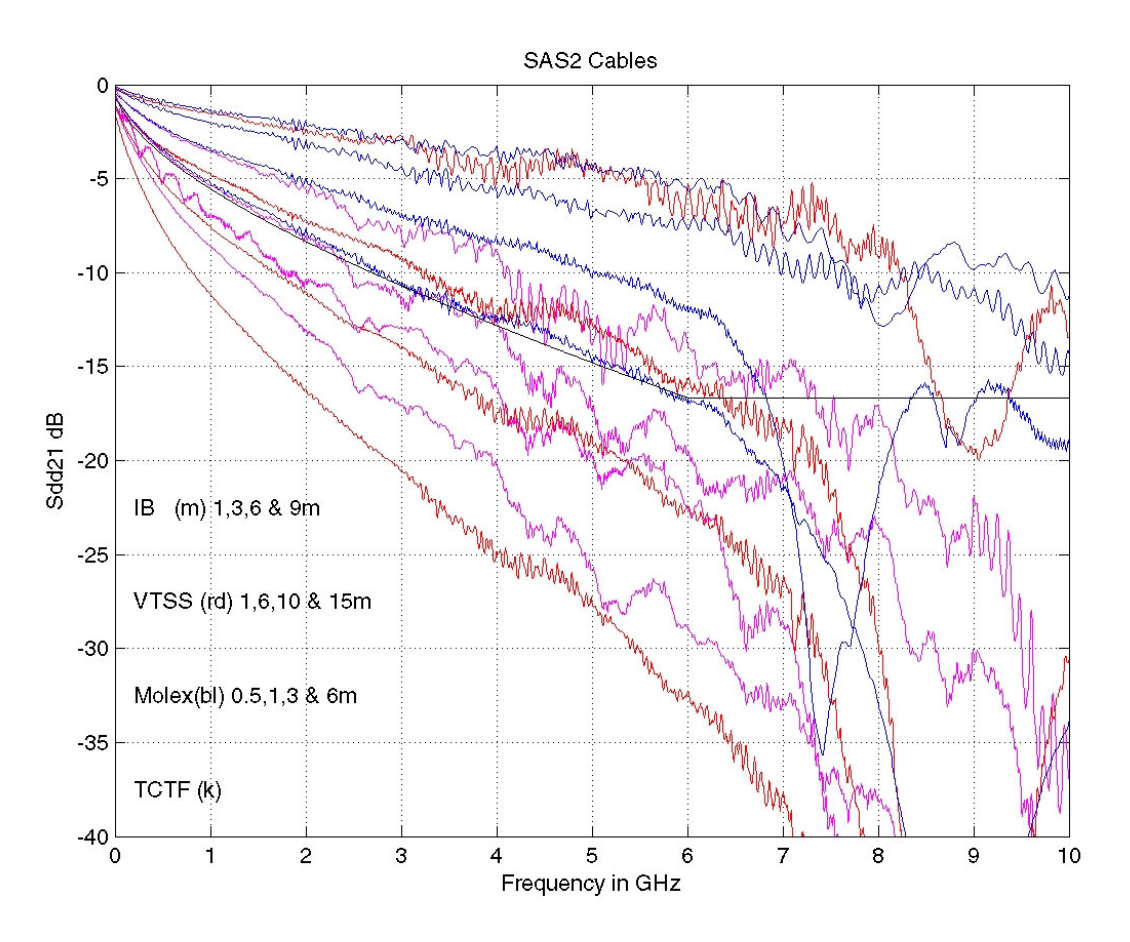

### **VITESSE**

- ₹ 0.5m, 1m, 3m, & 6m iPASS<sup>™</sup> Channels 05-398r0
- Spice Based Simulation<br>Carl Lise PWL of transmit was
	- •Use PWL of transmit waveforms
	- •Simulate S-Parameter File

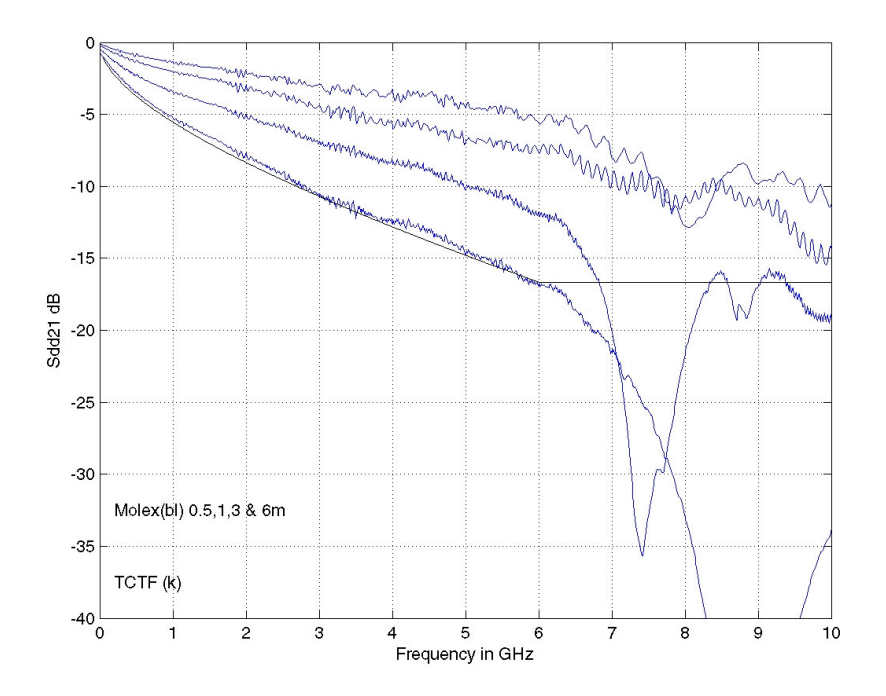

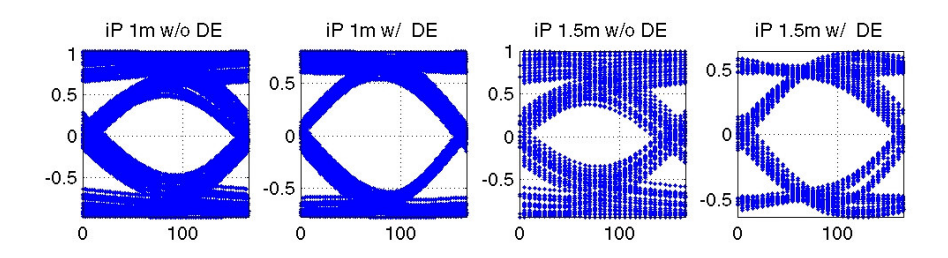

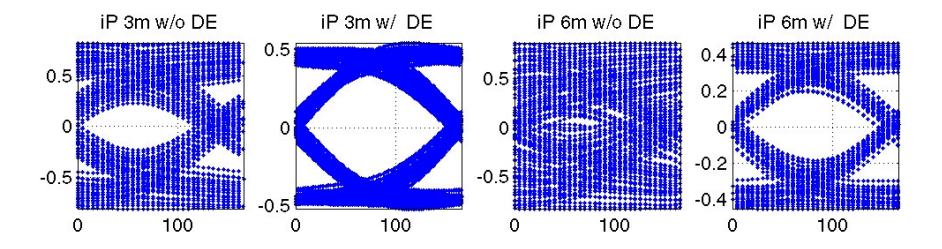

#### **VITESSE**

- ₹ 1m, 6m, 10m, 15m iPASS<sup>™</sup> Channels
- Spice Based Simulation<br>Carl Lise PWL of transmit was
	- •Use PWL of transmit waveforms
	- •Simulate S-Parameter File

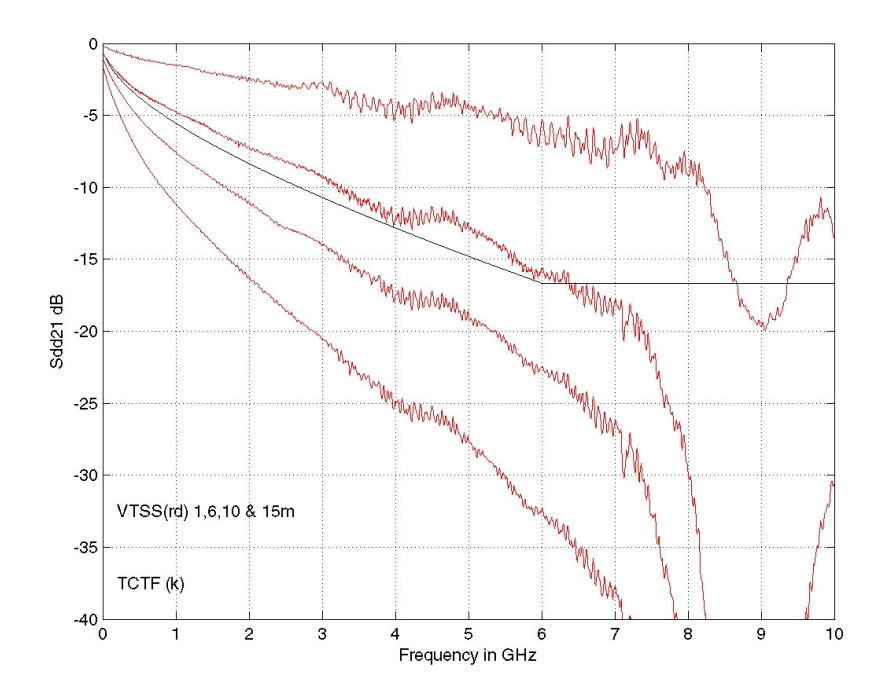

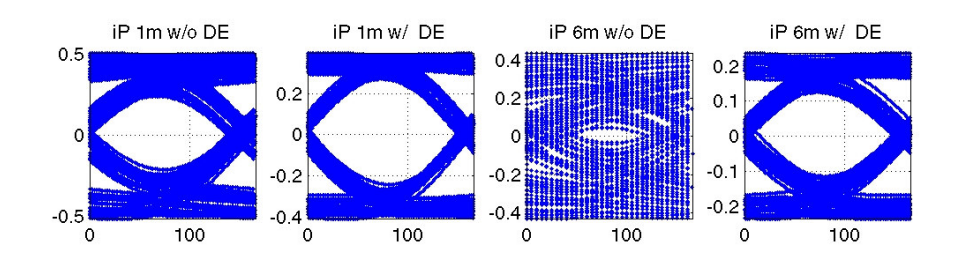

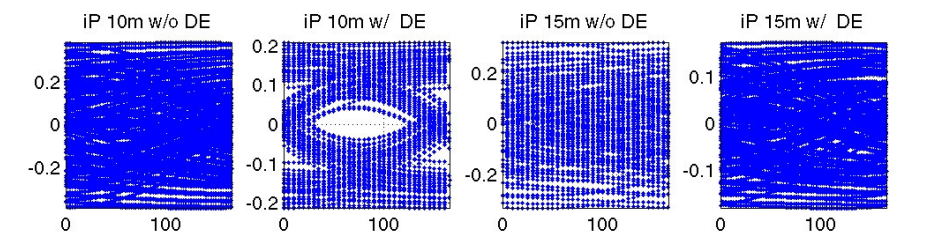

#### **VITESSE**

- **1m, 3m, 6m & 9m InfiniBand Channels**
- Spice Based Simulation<br>Carl Lise PWL of transmit was
	- •Use PWL of transmit waveforms
	- •Simulate S-Parameter File

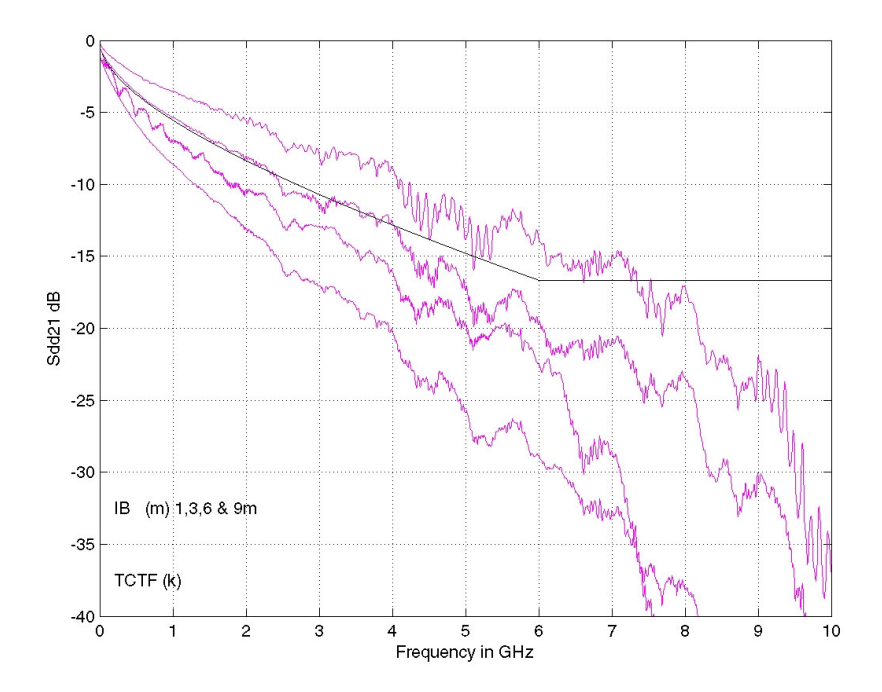

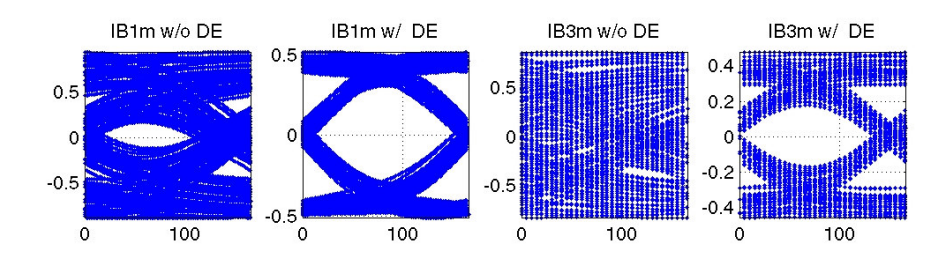

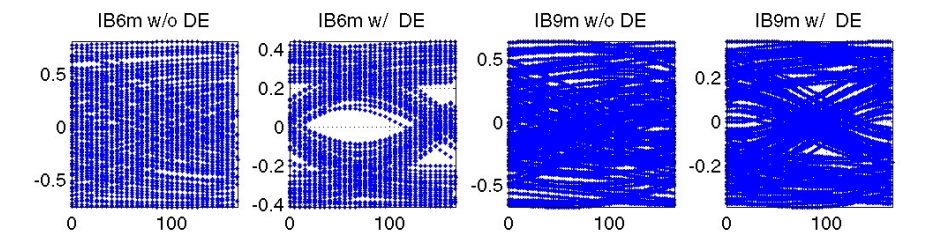

## **Summary**

## *VITESSE*

SAS-2 Channels based on S-parameters have been explored<br>Channels based on S-parameters have been explored

- •Chassis, Backplane & Cable (HP, Dell and VTSS )
- •iPASSTM (Molex and VTSS measurements)
- •Infiniband (VTSS measurements)
- V These Channels will result in closed eyes w/o Tx De-Emphasis @ 6G
- $\sum$ These Chassis Channels will Require Equalization @ 6G
	- •All Chassis Channels look Feasible
- $\sum_{i=1}^n$  These External Cables will Require Equalization @ 6G
	- •External Cable length up to 10m with iPASS is Feasible
- A set of representative S-Parameters could serve as channel definition.
- Question, Is this a representative set of all end-user channels?